# Portfolio Tutorial

**Blackboard Learn** 

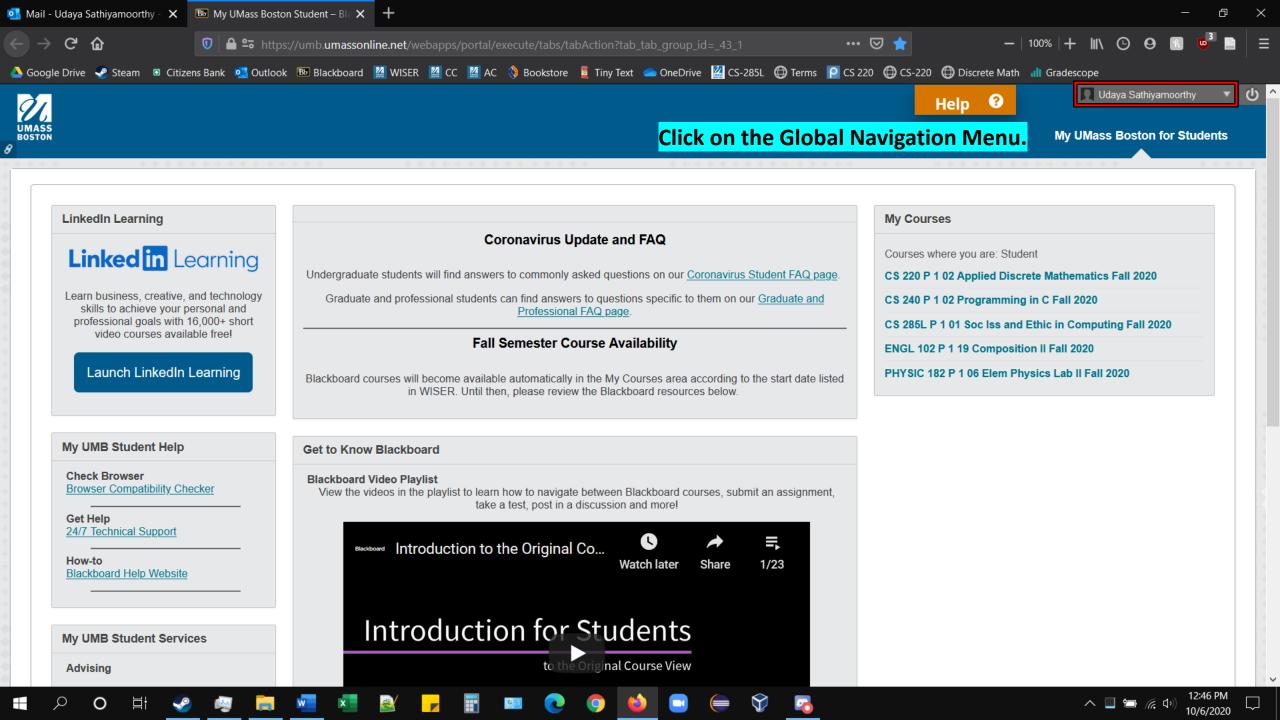

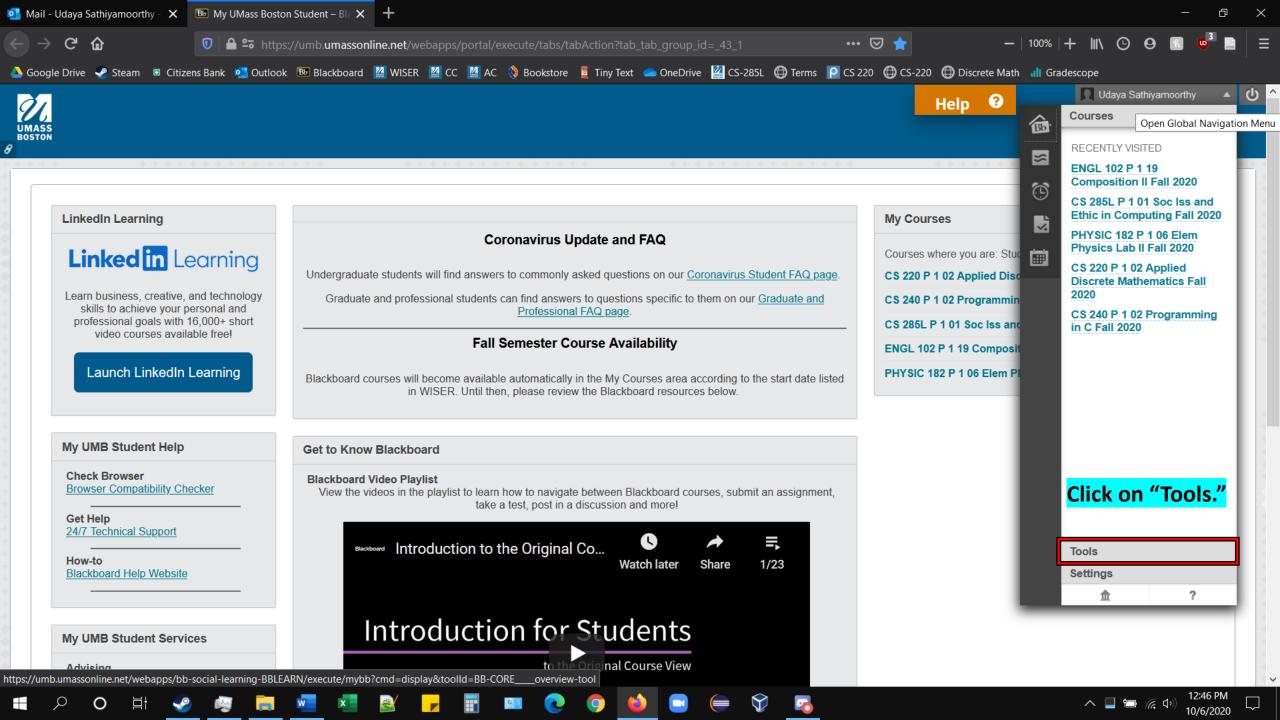

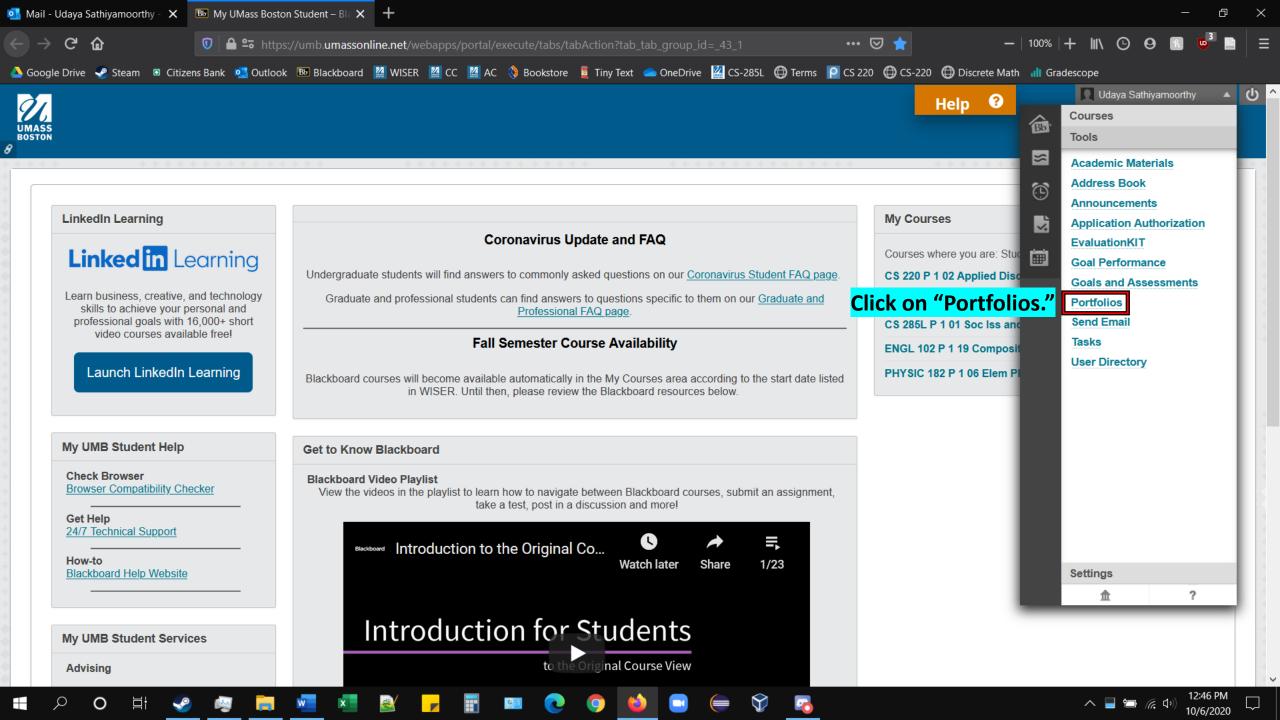

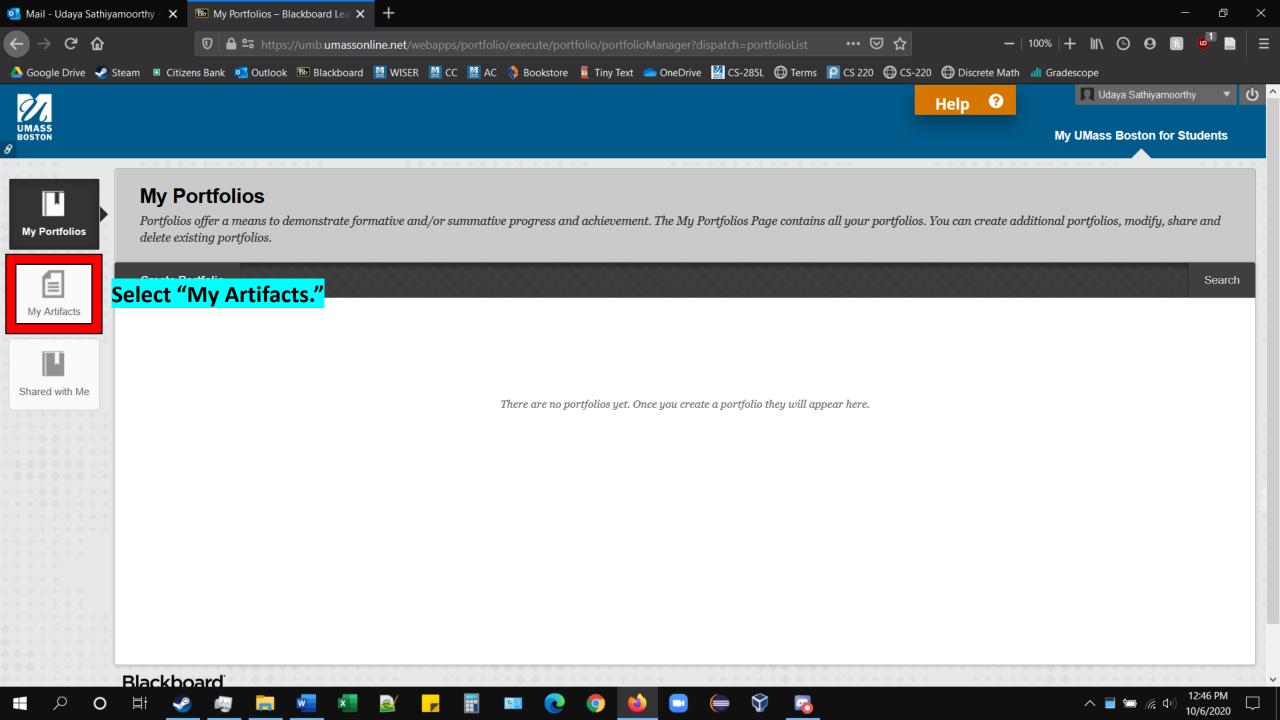

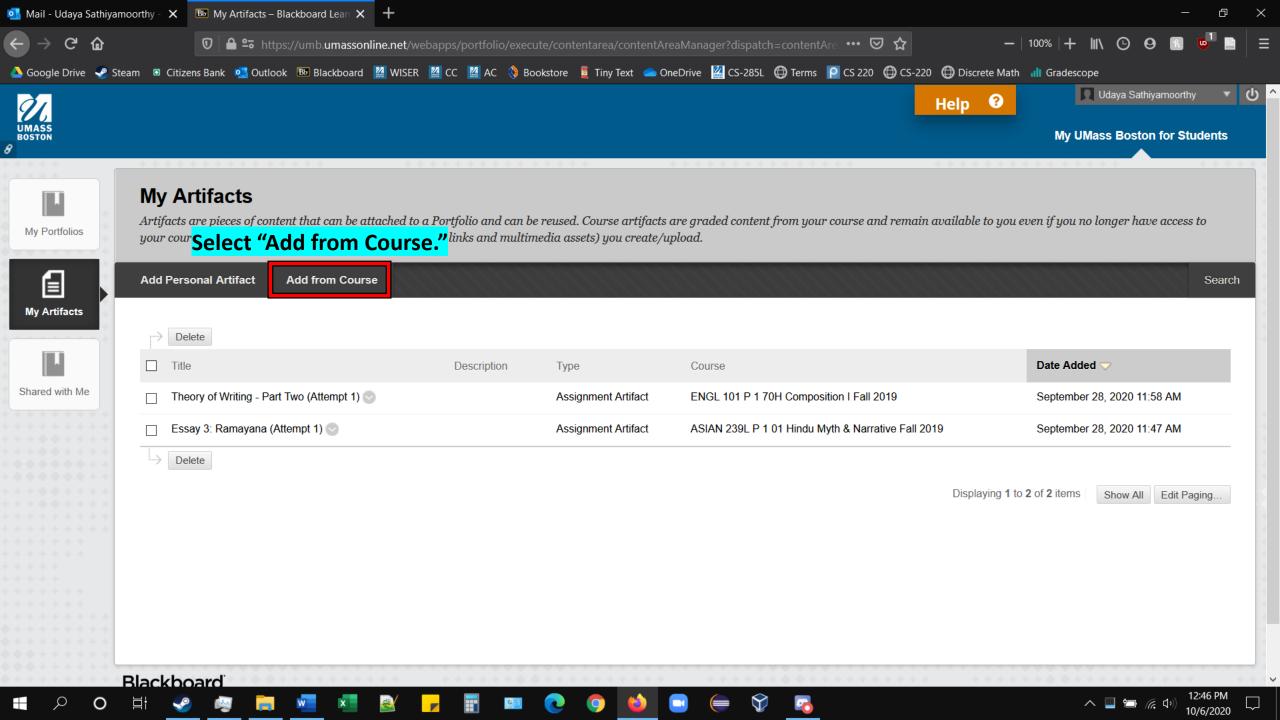

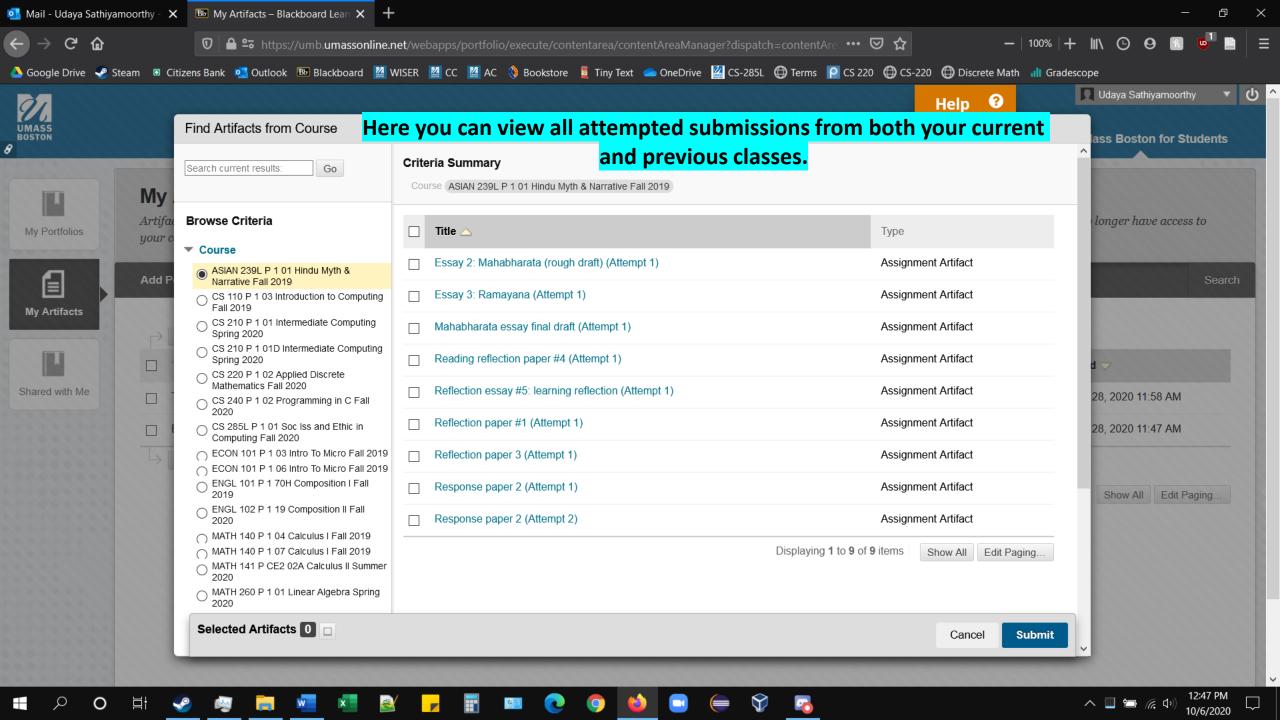

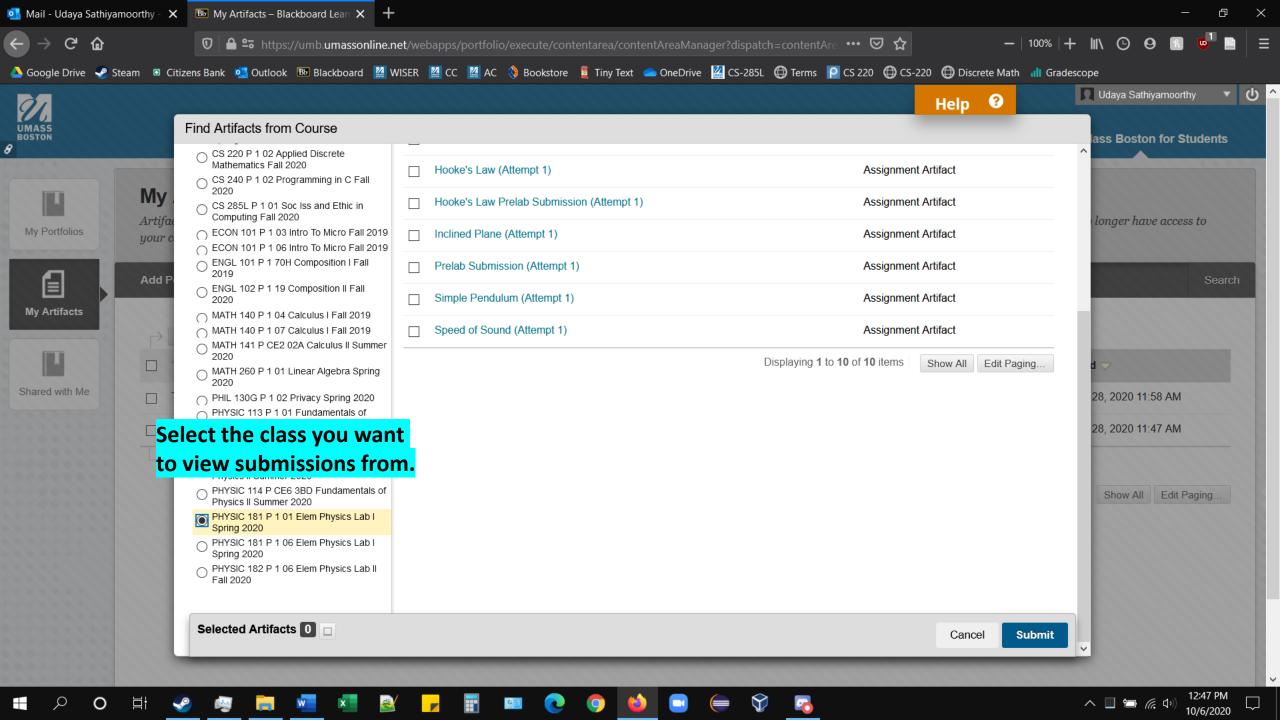

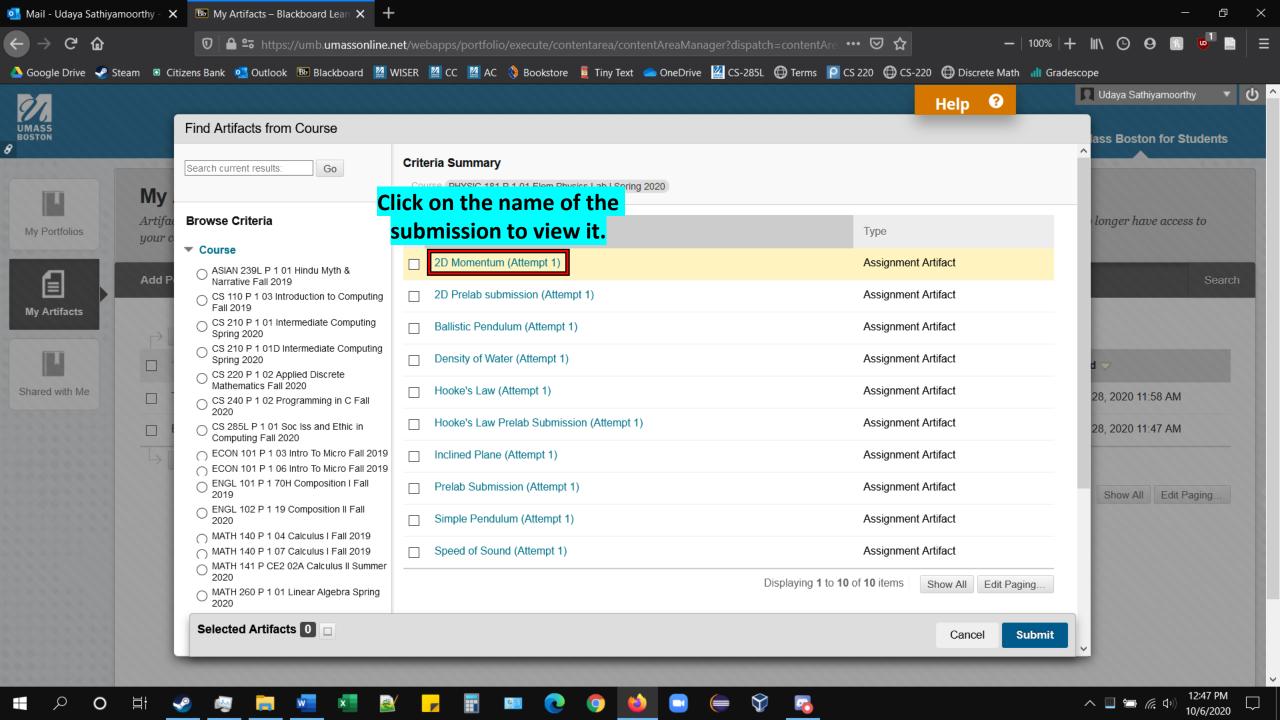

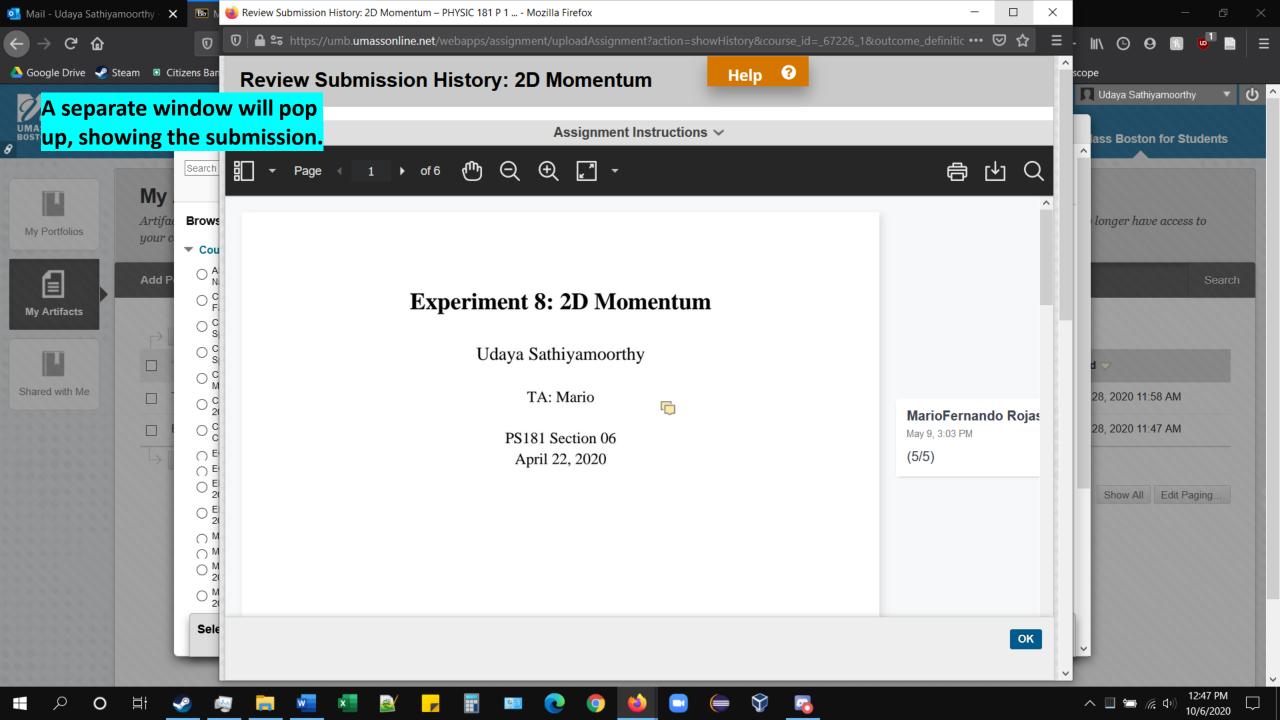

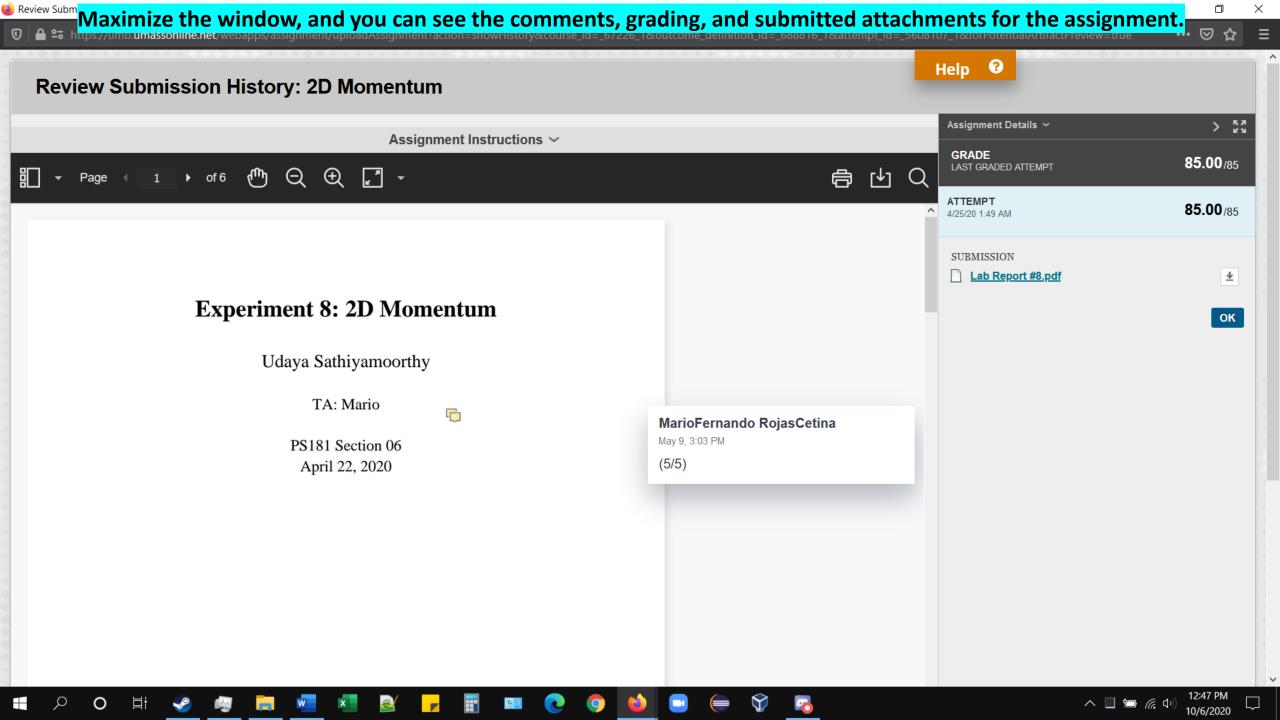

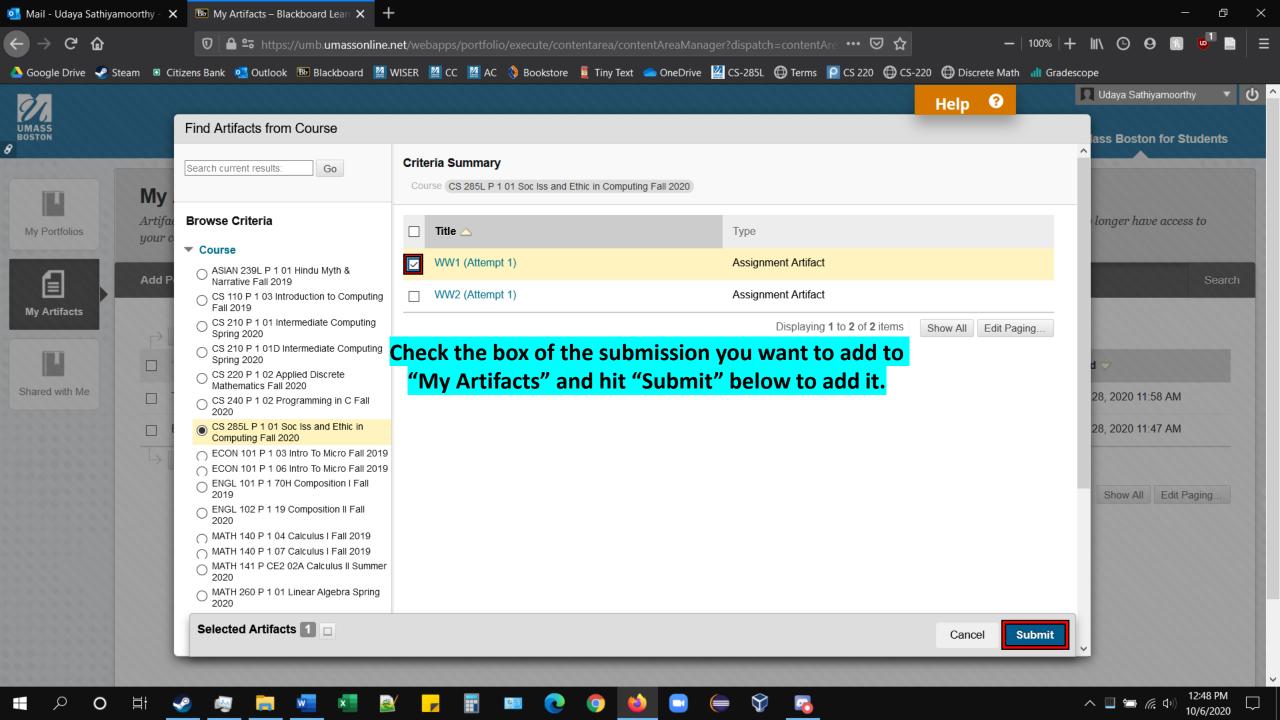

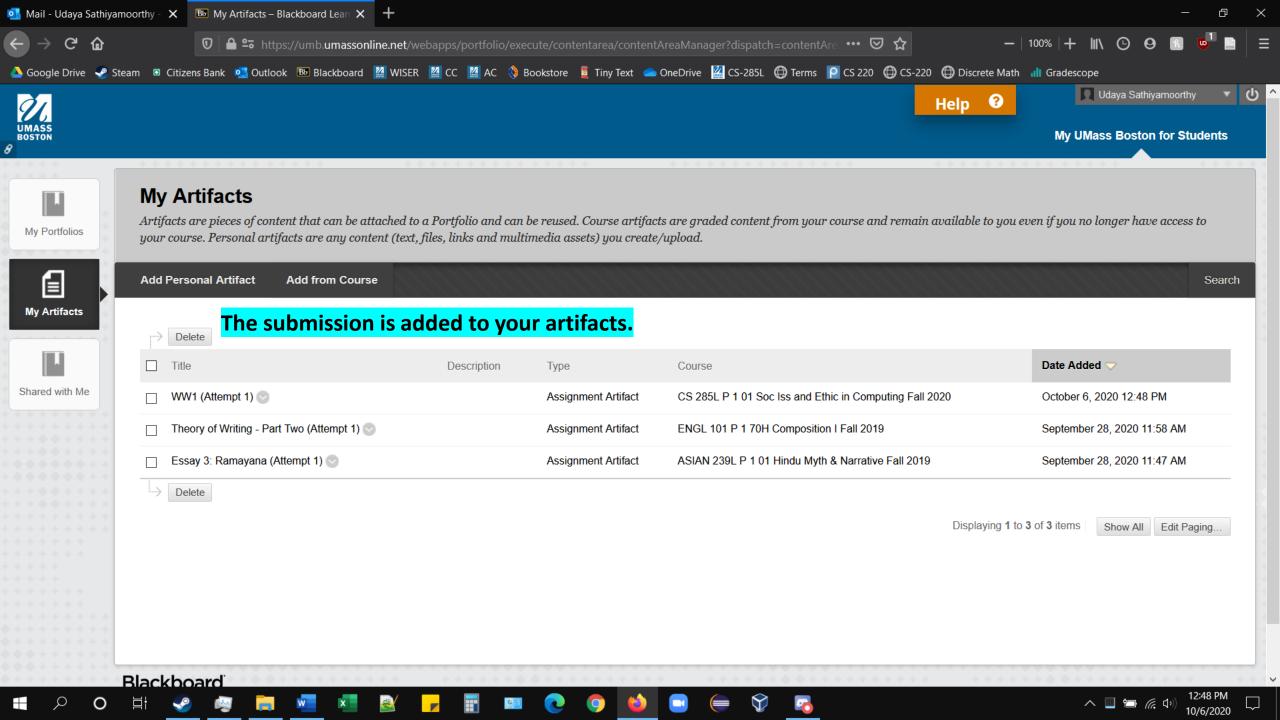

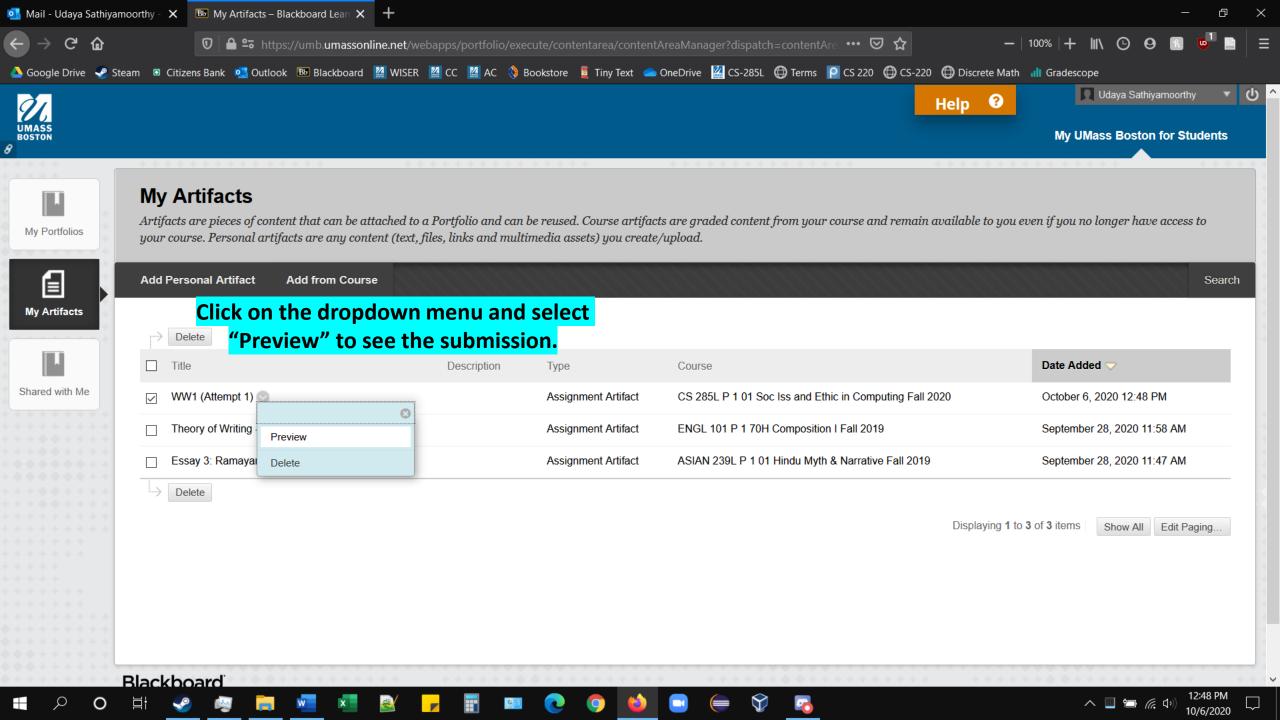

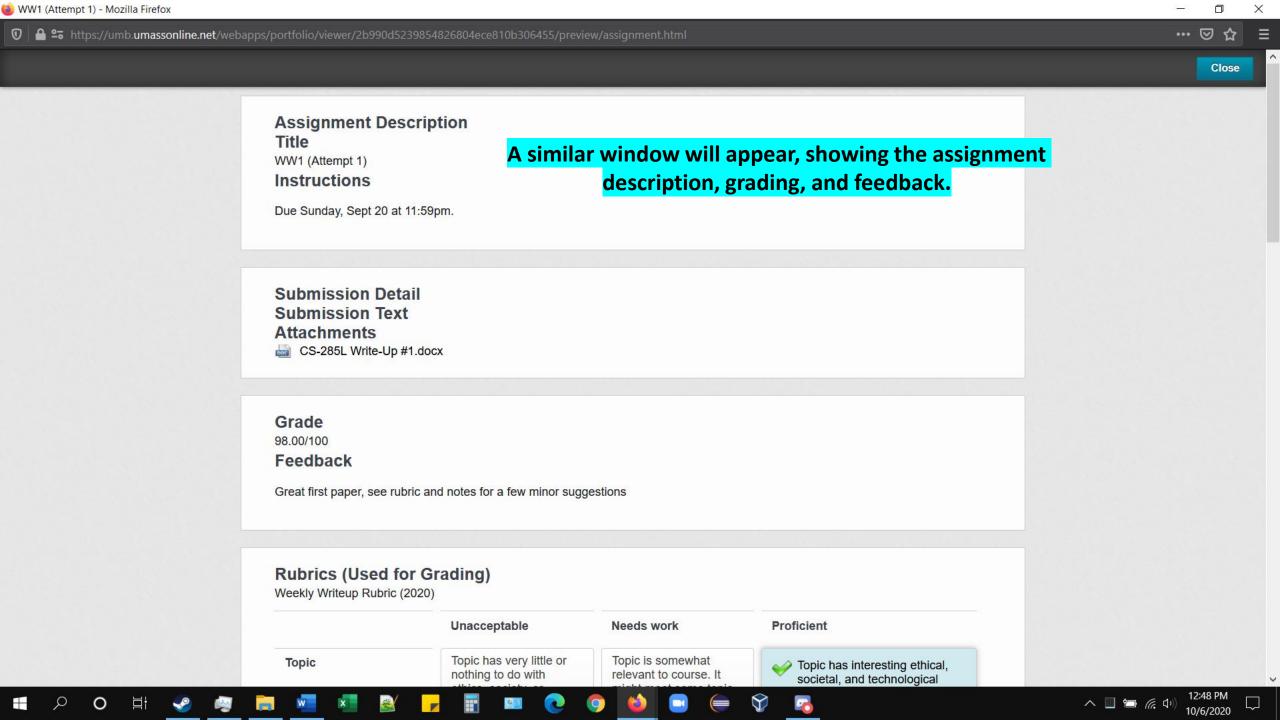

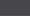

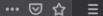

X

### Rubrics (Used for Grading) Here, you can see the rubrics used for weekly write-ups. Weekly Writeup Rubric (2020)

## Unacceptable

#### Needs work

#### Proficient

# Topic

Topic has very little or nothing to do with ethics, society, or computing. (TODO: dotted line should be added by CSS if this is in 'selectedCell' parent class) 0 (0.00%) - 5 (5.00%)

Topic is somewhat relevant to course. It might meet some topic requirements (e.g., technological) but not others (e.g., societal). (TODO: dotted line should be added by CSS if this is in 'selectedCell' parent class) 6 (6.00%) - 10 (10.00%) Topic has interesting ethical, societal, and technological implications. Topic is based on a news article no more than 3 months old.

15 (15.00%)

(TODO: dotted line should be added by CSS if this is in 'selectedCell' parent class)

**11** (11.00%) **- 15** (15.00%)

## Background

Student provides no background information and assumes reader is well-versed with all minutiae related to topic. Acronyms may be unexplained, esoteric terminology may be referenced but not defined. (TODO: dotted line should be added by CSS if this is in 'selectedCell' parent class)

Background information is perfunctory. (TODO: dotted line should be added by CSS if this is in 'selectedCell' parent class) 10 (10.00%) - 19 (19.00%)

Student provides basic background information regarding the topic, with brief explanations of any major developments between the state of the issue before it was newsworthy and the present.

30 (30.00%)

(TODO: dotted line should be added by CSS if this is in 'selectedCell' parent class)

20 (20.00%) - 30 (30.00%)

# Commentary

Paper is one-sided and finite. (TODO: dotted line should be added by CSS if this is in

0 (0.00%) - 9 (9.00%)

Analysis is lacking, paper may seem more like a summary of the article than an argument for a well-balanced idea.

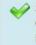

Student has provided commentary of multiple perspectives and potential sources of ethical ambiguities

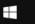

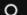

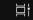

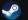

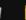

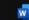

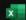

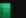

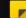

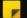

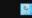

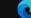

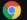

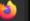

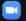

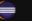

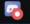

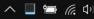

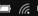

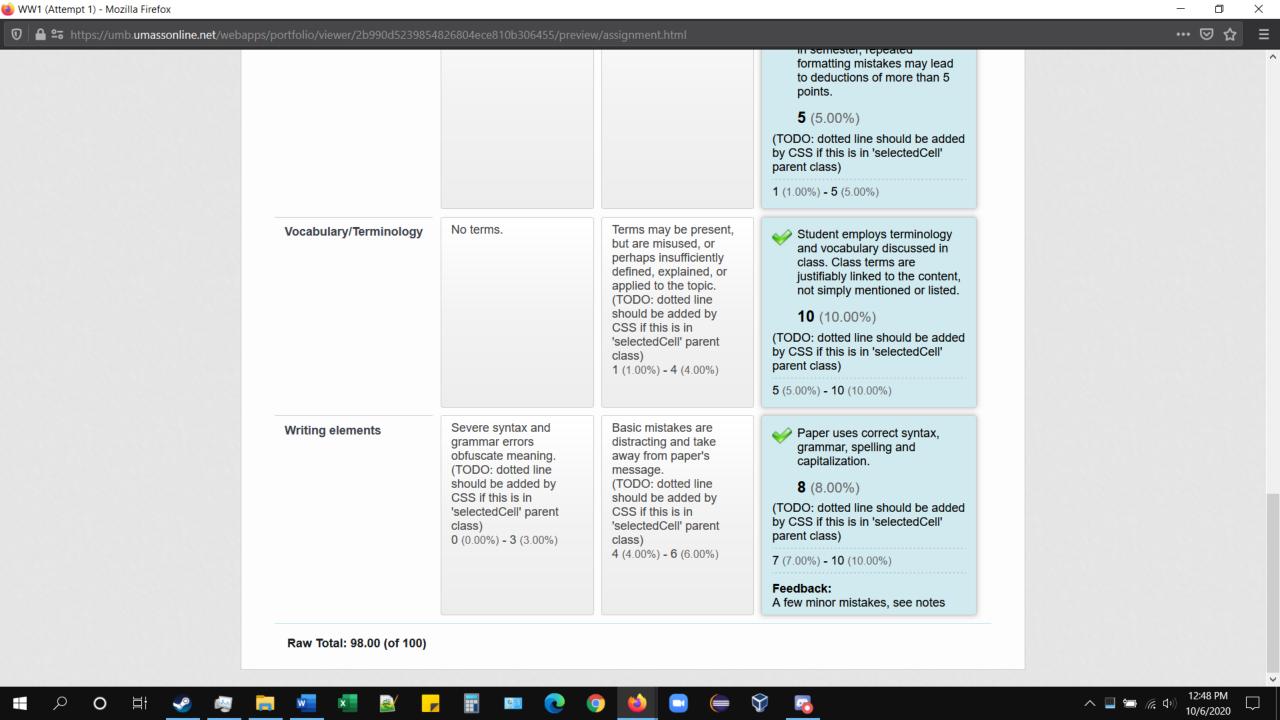

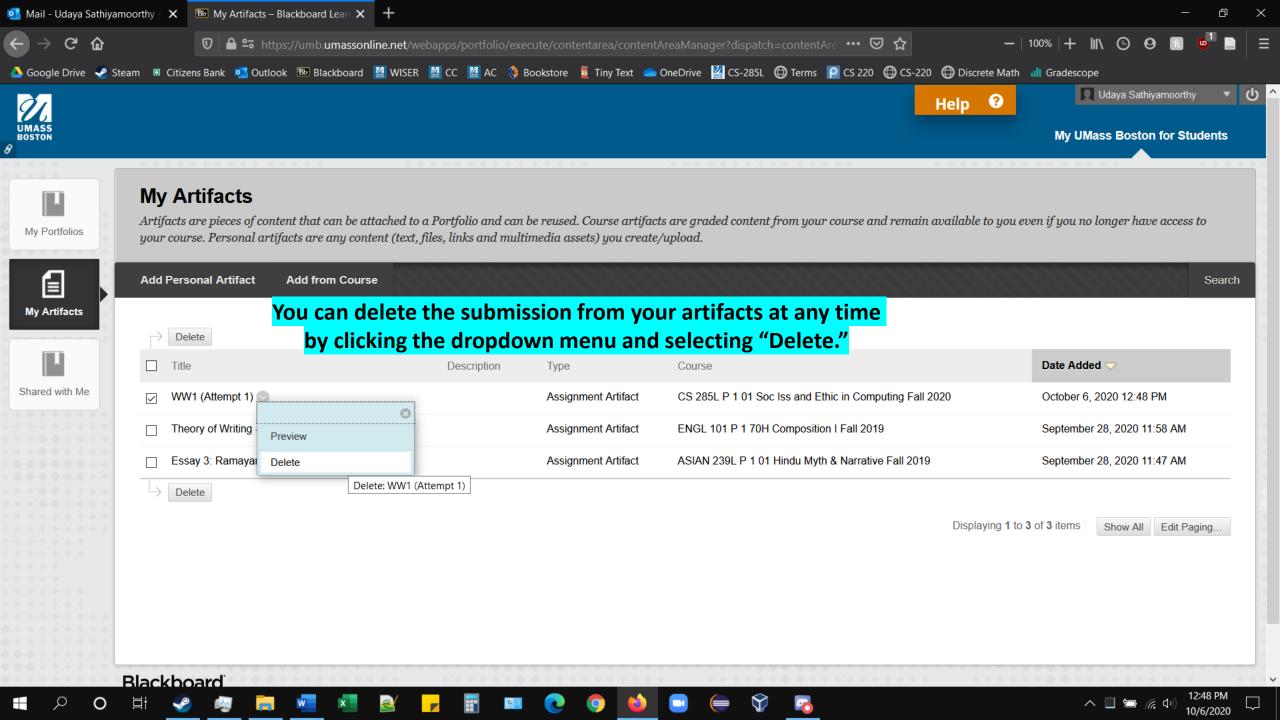

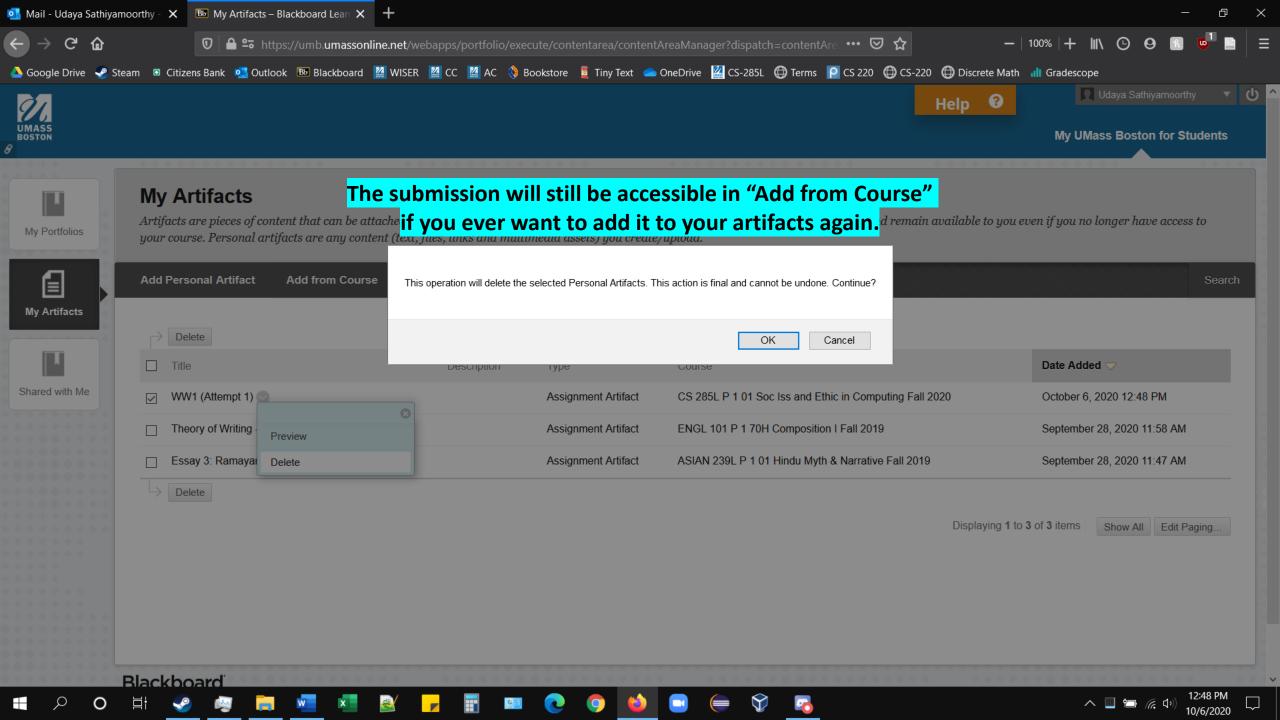

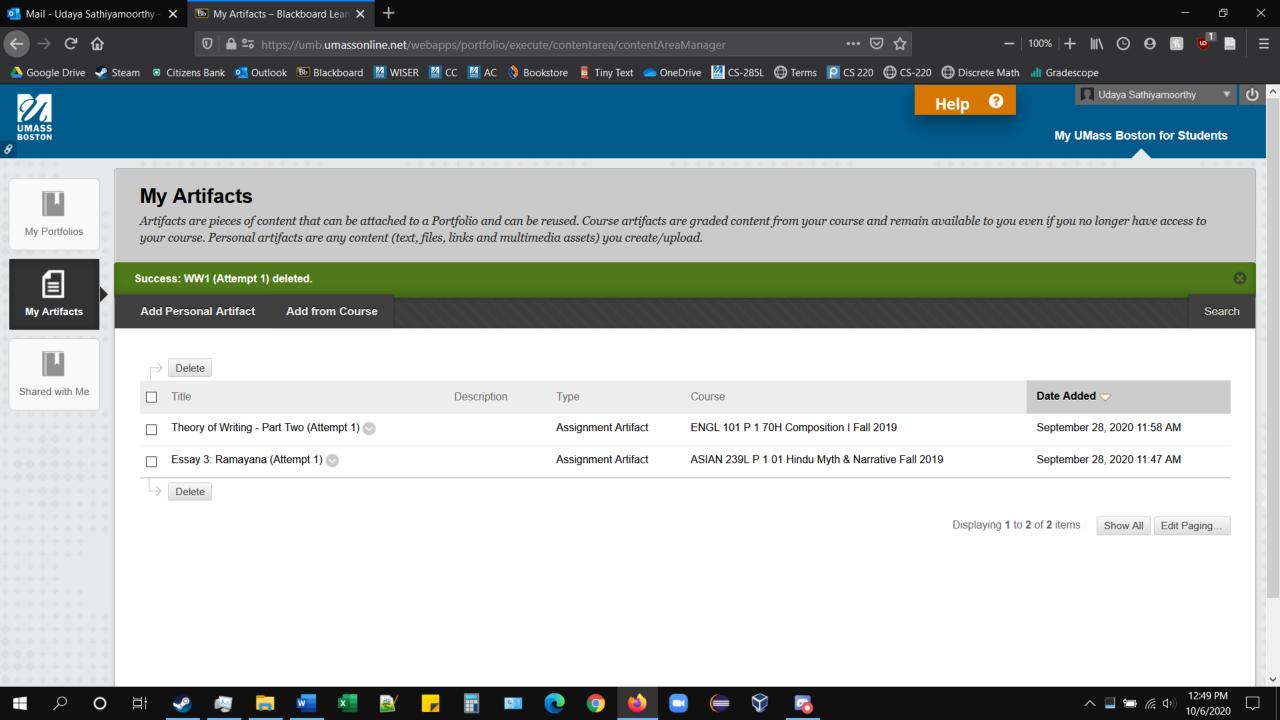